# **Problema C: Compras** *online* **com cupão**

Nas compras *online* com cupão, o comprador tem um cupão com um dado valor e só pode comprar artigos cujo valor total não exceda o valor do cupão. Nestas transações, o comprador seleciona os artigos que quer comprar. Cada vez que um artigo é selecionado, ele só será colocado no carrinho de compras se o seu valor não exceder o valor restante no cupão. Nesse caso, o seu valor é deduzido ao valor do cupão. Caso contrário, a compra do artigo é rejeitada, mas o comprador poderá continuar a selecionar artigos.

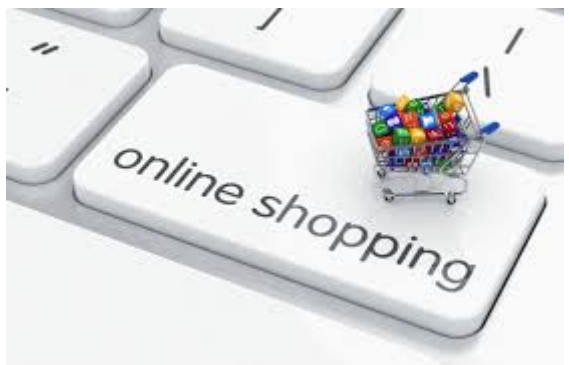

Quando não se deseja comprar mais artigos, dá-se a encomenda por finalizada. Nesse momento, são emitidos dois documentos: **(1)** a nota de encomenda, que tem todos os artigos colocados no carrinho de compras (pela ordem em que foram selecionados) e o valor total desses artigos; **(2)** um novo cupão com o valor restante.

### **Tarefa**

Escreva um programa que, dados o valor do cupão e a sequência dos artigos selecionados (preço e descrição), gera a nota de encomenda e o novo cupão.

### **Input**

A primeira linha contém dois números inteiros: o valor  $\overline{C}$  do cupão (em cêntimos) e o número  $N$  de artigos selecionados.

As  $2N$  linhas seguintes têm o preço e a descrição de cada artigo selecionado. Para cada artigo, há uma primeira linha com o seu preço  $\dot{\vphantom{F}} P$  (em cêntimos) e uma segunda linha com uma cadeia de  $\overline{D}$  caracteres correspondente à sua descrição. Os números  $P$  e  $D$  são inteiros.

# **Restrições**

- $1 < C < 10000$  Valor do cupão (inicial)
- $1 < N < 1000$  Número de artigos selecionados
- $1 < P < 5000$  Preço de um artigo
- Número de caracteres da descrição de um artigo  $1 \leq D \leq 50$

# **Output**

As primeiras linhas têm a descrição dos artigos da nota de encomenda (i.e., dos artigos colocados no carrinho de compras), pela ordem de colocação. A última linha contém dois valores inteiros: o valor total a pagar (pelos artigos colocados no carrinho de compras, em cêntimos) e o valor do novo cupão emitido (em cêntimos).

# **Exemplo 1**

#### **Input**

1225 5 1400 camisa 245 luvas azuis 799 meias amarelas 1000 camisola 150 gorro vermelho

### **Output**

luvas azuis meias amarelas gorro vermelho 1194 31

# **Exemplo 2**

#### **Input**

1225 5 1200 camisa 1245 luvas azuis 1799 meias amarelas 1000 camisola 25 gorro vermelho

### **Output**

camisa gorro vermelho 1225 0

# **Exemplo 3**

#### **Input**

120 2 1400 camisa 125 gorro vermelho com riscas brancas

### **Output**

0 120